## Servizi di UNIX (livello applicazione)

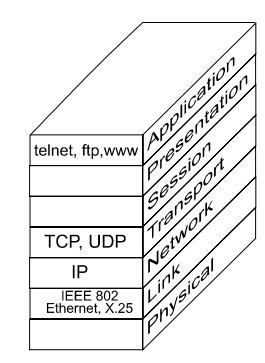

Servizi di tre tipi fondamentali

### **TERMINALE REMOTO**

accesso a nodi remoti

## **FILE TRANSFER**

possibilità di trasferire file tra nodi diversi

### COMANDI REMOTI (applicazioni)

esecuzione di comandi remoti, anche specializzati, e riferimenti a servizi remotiNEWS, MAIL, gopher, WWW (Trasparenza allocazione)

Alcuni sono solo per sistemi UNIX <sup>⇒</sup> **rlogin**, **rwho**, **rsh**, **rup**, ... Altri più generali <sup>⇒</sup> **ftp**, **telnet**, **mail**, ...

### Proprietà fondamentali di implementazione

Trasparenza allocazione (o meno) Modelli Cliente/Servitore (senza stato con evoluzioni) Standardizzazione

# **Servizi APPLICATIVI di un SO**

a livello di applicazione per sistemi UNIX: protocolli

Virtual Terminal Procotol: **telnet**

File Transfer Procotol: **ftp** Trivial File Transfer Procotol: **tftp**

Simple Mail Transfer Procotol: **smtp**

Network News System Transfer Protocol: **nntp**

Line Printer Daemon Procotol: **lpd**

Domain Name System: **dns**

Diffusione conoscenza (più o meno con trasparenza): **nntp, gopher, http, ...**

servizi remoti (UNIX BSD): **rsh**, **rwho**, **rlogin, ...**

Altri servizi Unix - 1

## telnet / rlogin (Virtual Terminal)

# **Implementazioni di virtual terminal**

Per gestire l'eterogeneità di sistemi operativi ed hardware: **Il terminale locale diventa un terminale delsistema remoto**

**rlogin** per i sistemi UNIX BSD (**r**emote **login**) **telnet** standard per sistemi con TCP/IP

## **Protocollo telnet eterogeneo**

telnet costruito su TCP/IPconnessione TCP con **server** per accesso remoto possibilità di aggancio a server qualunque

#### Caratteristiche

- **gestione eterogeneità** tramite interfaccia di terminale virtuale
- **Client** e **Server** negoziano le opzioni del collegamento (es., ASCII a 7 bit o a 8 bit)
- comunicazione **simmetrica ma funzionalità differenziate**

### **Due attività:**

**Client** stabilisce una connessione TCP con **ServerClient** accetta i caratteri dall'utente e li manda al Servercontemporaneamente accetta i caratteri del servere li visualizza sul terminale d'utente**Server** accetta la richiesta di connessione del Client e inoltra idati dalla connessione TCP al sistema locale

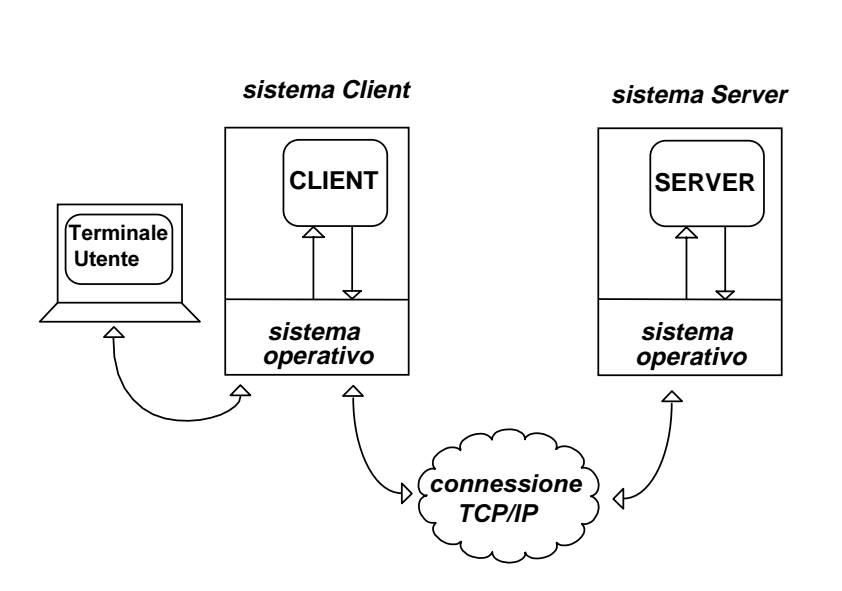

**Esempio di connessione telnet**

## **Telnet in due partI: cliente e servitore**

**telnet** con nome logico host o indirizzo fisico IP anche il numero di porta  **telnet [ host [ port ] ]**

#### Esempio:

**telnet 137.204.57.33 (telnet deis33.deis.unibo.it)** username:**antonio**password:**\*\*\*\*\*\*\***

Il controllo del flusso viene fatto dal servitore (a default)

Altri servizi Unix - 3

## **TERMINALE VIRTUALE**

esigenza sentita in generale nelle reti e in particolare nel internetworking

## **problema: eterogeneità dei terminali**

I terminali possono differire gli uni dagli altri per:

- −il set di caratteri
- −diversa codifica dei caratteri
- −la lunghezza della linea e della pagina
- − i *tasti funzione* individuati da diverse sequenza di caratteri (escape sequence)

soluzione:definizione di un **terminale virtuale**

Sulla rete si considera un **unico terminale standard**

In corrispondenza di ogni stazione di lavoro, si effettuano la conversione da terminale locale a terminale virtuale eviceversa.

**telnet**, **rlogin** sono basati su questo modello detto **standard NVT** (ossia **N**etwork **V**irtual **T**erminal)

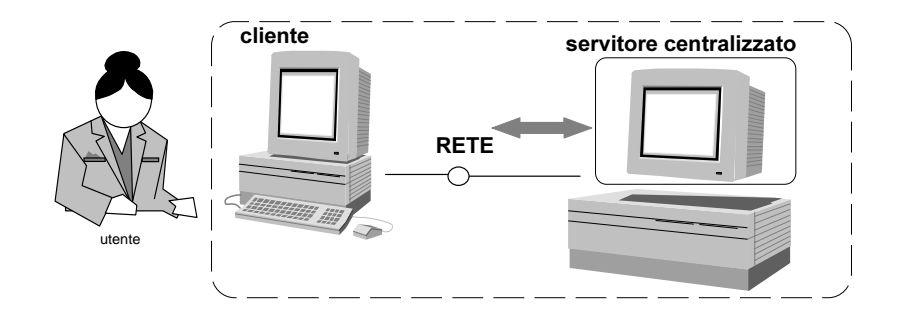

Altri servizi Unix - 5

## Implementazione

### Uso di formato **NVT (Network Virtual Terminal)**

All'inizio NVT prevede uso di caratteri con rappresentazione 7 bit USASCII(caratteri normali in byte con bit alto a  $0, 8^{\circ}$  bit resettato)

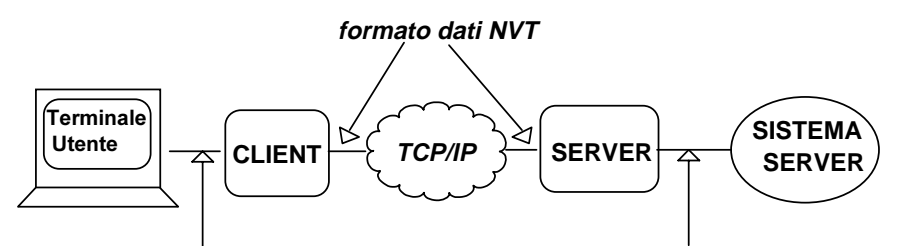

**formato dati del sistema Client**

**formato dati del sistema Server**

**Client** trasla caratteri utente nel formato NVT prima di inviarli al server

**Server** trasformazione dal formato NVT nel formato **locale**viceversa al ritorno

### **NEGOZIAZIONE**

Possibilità di **negoziare** la connessione, sia alla inizializzazione sia successivamente per selezionare le opzioni del telnet (comunicazione half- full- duplex, determinare il tipo di terminale, codifica 7-8 bit)

Protocollo per negoziare le opzioni **simmetrico**, con messaggi:

**will X** will you agree to let me use option **X do X** I do agree to let you use option **X don't X** I don't agree to let you use option **X won't X** I won't start using option **X** NVT definisce un tasto di interruzione concettuale per richiedere la terminazione della applicazione

#### Caratteri di controllo NVT, USASCII

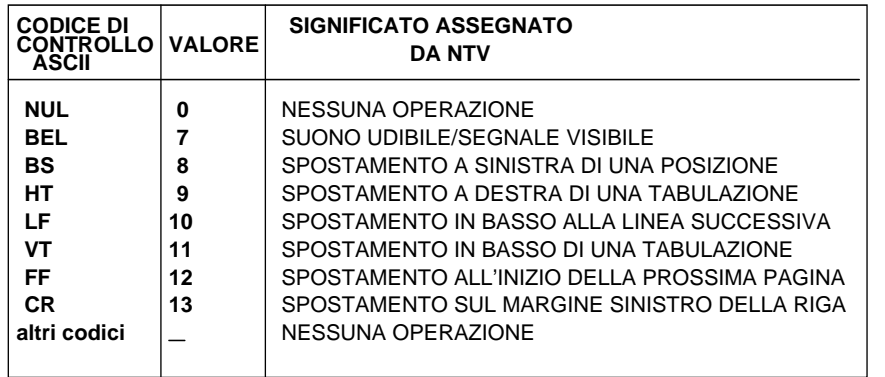

#### **UNICA CONNESSIONEInvio di caratteri di controllo e funzioni di controlloinsieme con i dati normali**

### Funzioni di controllo NVT

(codificati con bit più significativo a 1)

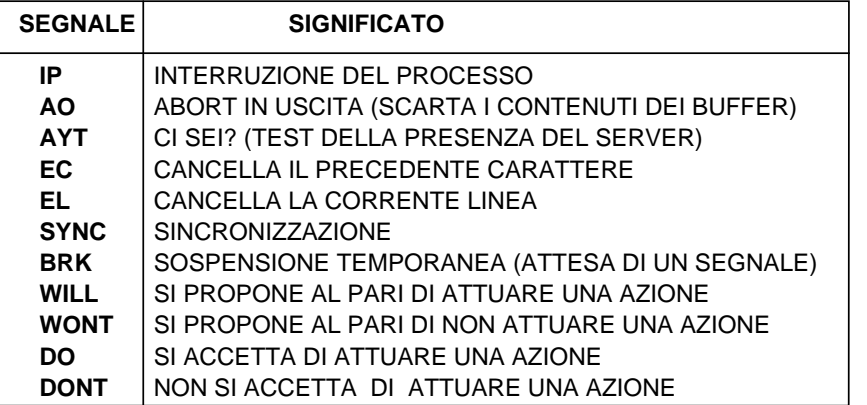

Altri servizi Unix - 7

## **NEGOZIAZIONE**

chi ha la iniziativa determina láccordo necessario a lavoraresulla connessione stabilita

**WILL** ECHO

### **DO** ECHO

**DO** "terminal type" XYZ

**WILL** "terminal type" XYZ

e si va avanti... in modo sorgente Le richieste negative **DONT** e **WONT sono sempre** accettate

# **MODI di LAVORO**

half-duplex **one char at a time** (echo fatto sempre dal server) problemi di overhead **one line at a time**problemi di ritardo nei dati **linemode**

## **Uso di dati urgenti**

Lo stream impiega i dati fuori banda (out-of-band signal) per ovviare al caso di stream di dati pieno

Riconosciuto**flush**scarta tutto**no client flow control**il cliente non fa più controllo di flusso **client flow controlsliding window** cambiamento della dimensione e controllo del cliente

### **Implementazione**

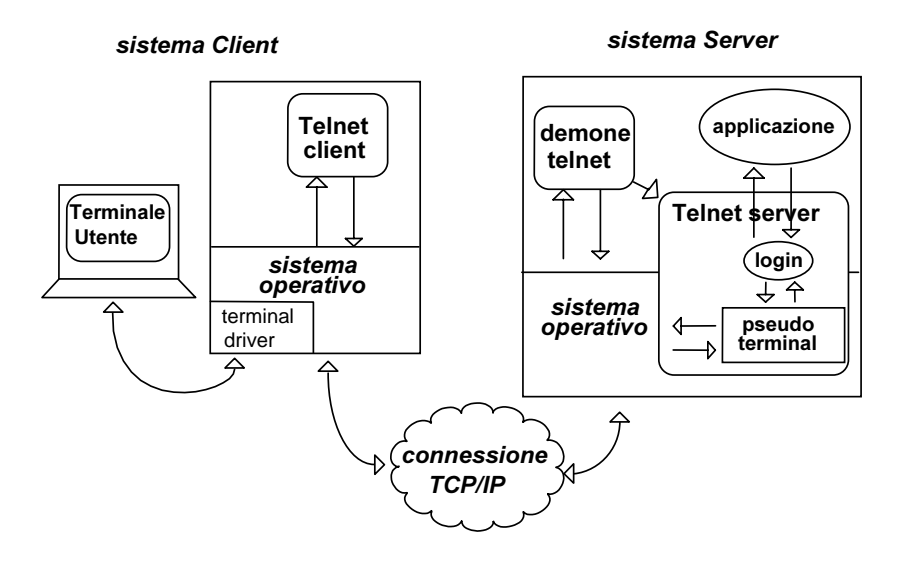

#### **Pseudo-terminal** può essere una funzione del sistema operativo

Se il sistema operativo ha una astrazione di pseudoterminale telnet ==> programma applicativo

vantaggio --> modifiche e controllo facili svantaggio --> inefficienza

## RLOGIN

Servizio di login remoto ⇒ login su un'altra macchina UNIX

**rlogin lia02.deis.unibo.it** username:**antonio**password:**\*\*\*\*\*\*\***

Se l'utente ha una **home directory** in remoto accede a quel direttorio

Altrimenti,

l'utente entra nella **radice** della macchina remota

Il servizio di rlogin UNIX supporta il concetto di trusted hosts. Utilizzando i file

**.rhosts**

#### **/etc/hosts.equiv**

per garantire corrispondenze tra utenti.

**(uso senza password)**

In genere, il **superutente** non può passare da una macchina ad un'altra

Problemi di **sicurezza** rlogin:

- nell'uso di .rhosts ed hosts.equiv
- password in chiaro

### Caratteristiche RLOGIN

- conosce l'ambiente di partenza e quello di arrivo, ha nozione di stdin, stdout e stderr (collegati al client mediante TCP)
- esporta l'ambiente del client (es. il tipo di terminale) verso il server
- utilizzo di **una connessione TCP/IP** e **più processi** (**due** per parte)

Si lavora solo a un carattere alla volta (**Nagle** on)

• **flow control**: il client rlogin tratta **localmente** i caratteri di controllo del terminale (<Ctrl><S> e <Ctrl><Q> fermano e fanno ripartire l'output del terminale) (in modo simile il <Ctrl><C>)

**out-of-band** signalling per i comandi dal server al client (es. flush output per scartare dei dati, comandi per il resize della finestra e per la gestione del flow control)

**in-band** signalling per i comandi dal client al server (spedizione dimensione finestra)

• rlogin molto più snello di telnet ma minori prestazioni **migliaia di linee vs. decine di migliaia**

### Implementazione

#### **Client rlogin e Server remoto (server rlogind)**

Il **client** crea una **connessione TCP** al server rlogind Il **client** rlogin spezza le funzioni di ingresso/uscita il genitore gestisce i caratteri che vanno allo shell remoto il figlio gestisce i caratteri in arrivo dallo shell remoto

Il server si collega ad uno shell remoto con coppia master-slave di uno pseudoterminale

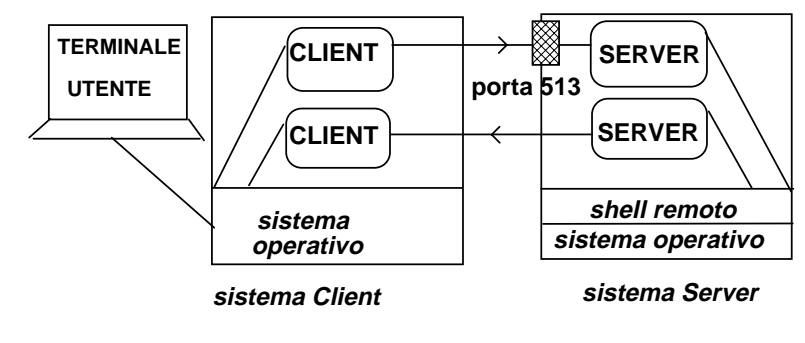

#### **connessione TCP/IP**

Invocazione remota

#### Anche rsh

invoca l'interprete (shell) remoto UNIX con gli argomenti della linea di comando rsh nodo\_remoto comando

## EVOLUZIONI possibili

Modello di comunicazione

### **client / server evoluto**

- parallelo
- stateful
- sul server stato condiviso

## **Uso del server come framework di interazione**

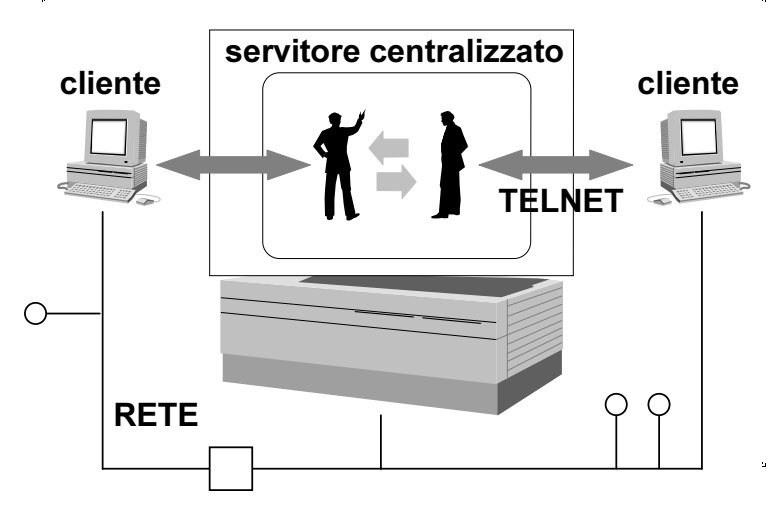

**Sicurezza** 

- autenticazione utenti tramite password
- liste d'accesso sugli oggetti
- domini di protezione tramite ruoli standard e relazioni mutue

Altri servizi Unix - 13

## **ACCESSO E TRASFERIMENTO FILE**

Uso di TCP (affidabile ed orientato alla connessione) **ftp** (file transfer protocol) **tftp** (trivial file transfer protocol) basato su **UDP**

### **Permettono la copia di file nei due sensi**

Proprietà ulteriori:

- Eseguito dai programmi applicativi o con accesso **interattivo** (si può richiedere la lista dei file di un direttorio remoto, o creare un direttorio remoto, etc.)
- Specifica del **formato** dei dati (rappresentazione): file di tipo testo o binario
- Controllo **Identità** (login e password)

Comandi di trasferimento file

**put local-file [remote-file]** memorizza un file locale sulla macchina remota**get remote-file [local-file]** trasferisce un file remoto sul disco locale

**mget** e **mput** utilizzano metacaratteri nei nomi dei file altri comandi:

**help, dir, ls, cd, lcd, ...**

tfpt più semplice e con meno possibilità (uso di UDP) Esistono nodi server di ftp che sono contenitori di informazioni a cui si può accedere "liberamente" Uso di ftp anonymous verso i server

## **Tutte le informazioni viaggiano in chiaro**

## **Codifica numerica**

La prima cifra codifica le **interazioni** 1xx Risposta positiva preliminare 2xx Risposta positiva completa 3xx Risposta positiva intermedia 4xx Risposta negativa transitoria il comando può essere ripetuto 5xx Risposta negativa permanente La seconda cifra codifica le **risposte** x0x Errore di Sintassi x1x Informazionex2x Connessionex3x e x4x Codici non specificati x5x Filesystem status La terza cifra specifica più precisamente **150** risposta preparatoria per filelist **200** OK

- **226** trasferimento completo
- **331** username OK, serve la password

Per il **formato** delle **informazioni di controllo**? =>uso di NVT

## **Esempio di ftp anonymous**

antonio deis33 ~ 7 > **ftp didahp1.deis.unibo.it** Connected to didahp1. 220 didahp1 FTP server (Version 1.7.109.2 Tue Jul 28 23:32:34 GMT 1992) ready. Name  $(didahpl.deis.unibo.it:antonio):$  anonymous 331 Guest login ok, send ident as password. Password: XXXXXXXXXX 230 Guest login ok, access restrictions apply.  $ftp>$  1s 200 PORT command successful.150 Opening ASCII mode data connection for file list. binetcpub RFCincoming prova.txt 226 Transfer complete. 37 bytes received in 0.0035 seconds (10 Kbytes/s)  $ftp$  ascii 200 Type set to A. ftp> get prova.txt 200 PORT command successful. 150 Opening ASCII mode data connection for prova.txt (8718 bytes). 226 Transfer complete. local: prova.txt remote: prova.txt 8719 bytes received in 0.025 seconds (3.3e+02 Kbytes/s) ftp> get pippo.txt - $\mathcal U$ si mostra il contenuto direttamente a console ftp> get pippo.txt "| more"  $\mathcal U$ si passa il contenuto a more

Altri servizi Unix - 15

## Implementazione FTP

Vari tipi di file riconosciuti **filetype ASCII**, EBCDID, binary, **local format Nonprint**, telnet fmt, Fortran fmt **structure stream**, record, page **TX mode stream**, block, compressed

**Accesso concorrente** da parte di più client ad un unico server uso di TCP per le connessioni al server

### **Almeno due collegamenti** per ogni client e per ogni server: **UNA CONNESSIONE DI CONTROLLO** e **UNA DI DATI**

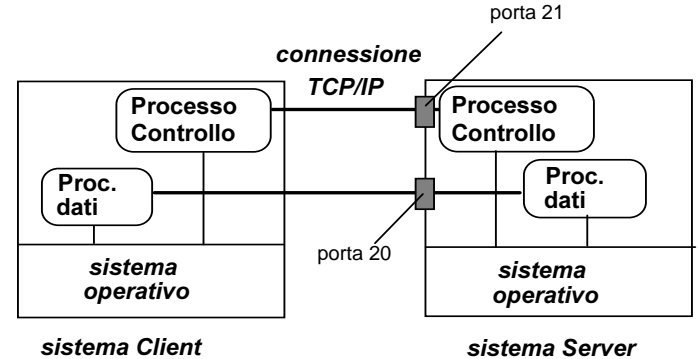

#### Dettagli della implementazione:

Un processo **master** del server attende connessioni (processo **ftpd**, demone di ftp) e crea uno **slave** per ciascuna richiesta **Lo slave** è composto da:

- un processo per il **collegamento di controllo** con il client (persiste per tutta la durata del collegamento)
- un processo per il **trasferimento dati**

(possono essere molti nello stesso collegamento) Anche il client usa processi separati per la parte di controllo e di trasferimento dati

Altri servizi Unix - 17

## Uso di numeri di porta tcp

**TCP: entrambi** gli estremi individuano una connessione

FTP prevede almeno **due connessioni**: una **controllo persistente**  e una **dati** per ogni trasferimento

#### **Collegamento controllo**

la porta di trasferimento lato server è fissa (**21**) specifica della porta da parte del cliente (**xxx**) **Collegamento dati** la porta di trasferimento lato server è fissa (**20**) porta da parte del cliente (xxx/yyy)

Client **collegamento iniziale** con server una propria porta (xxx) **Servizio sequenziale**, la stessa porta xxx del cliente può essere usata per connessione dati

Il valore di porta passato al server rappresentano una forma di coordianemto senza cui il servizio non può funzionare

### **Servizi paralleli per lo stesso cliente** o **porte multiple**

Il cliente può indicare una porta addizionale (yyy) normalmente **porte successive (per connessioni diverse)**

### **Possibilità di stato della connessione**

In caso di trasferimento di grandi moli di dati, se ci si blocca, non si deve ripartire dall'inizio, ma dall'ultima posizione trasferita

Per quanto tempo si tiene lo stato? E dove lo si mantiene?

## Confronto telnet ftp

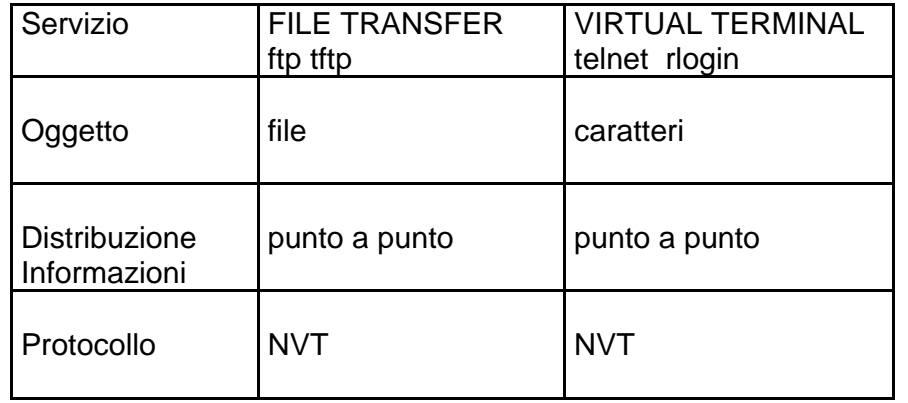

## **SERVIZI SINCRONI**

**vs.**

## **SERVIZI ASINCRONI**

Altri servizi Unix - 19

## **La posta elettronica**

La posta elettronica (**e-mail**) permette lo scambio di messaggi tra utenti, in modo simile al servizio postale

Caratteristica fondamentale: servizio **asincrono**(a differenza di telnet ed ftp) il mittente non aspetta il destinatario **spooling**

**I messaggi possono essere dei semplici testi oppure degli interi file (uso alternativo ad ftp)**

## **Mail Esempio di uso**

antonio deis33 ~ 12 >**Mail beppe@ing.unibo.it** Subject: **Prova di mail**

**testo del mailctrl-D**

beppe ingbo ~ 10 > **Mail** Mail version SMI 4.1-OWV3 Mon Sep 23 07:17:24 PDT 1991 Type ? for help. "/usr/spool/mail/beppe": 1 message 1 unread >U 1 antonio Fri May 22 16:48 14/296 Prova di mail

#### & **return**

```
Message 1:
From antonio Fri, 22 May 16:48:38 1999
Received: by ing.unibo.it (4.1/4.7); Fri, 22 May 99
16:48:37 +0200From: antonio (Antonio Corradi)
Subject: Prova di mail
To: Beppe
Date: Fri, 22 May 99 16:48:39 MET DST
X-Mailer: ELM [version 2.3 PL11]
Status: ROTesto del mail
```
### Architettura del servizio di mail

Uso di comunicazioni **punto a punto** attraverso una rete di**User Agent (UA)** <sup>e</sup> **Mail Transfer Agent (MTA)**

Mail Transport Agent (MTA) trasferisce mail dal user agent (UA) sorgente a quello di destinazione

Diversi metodi di collegamento sistemi di posta elettronica

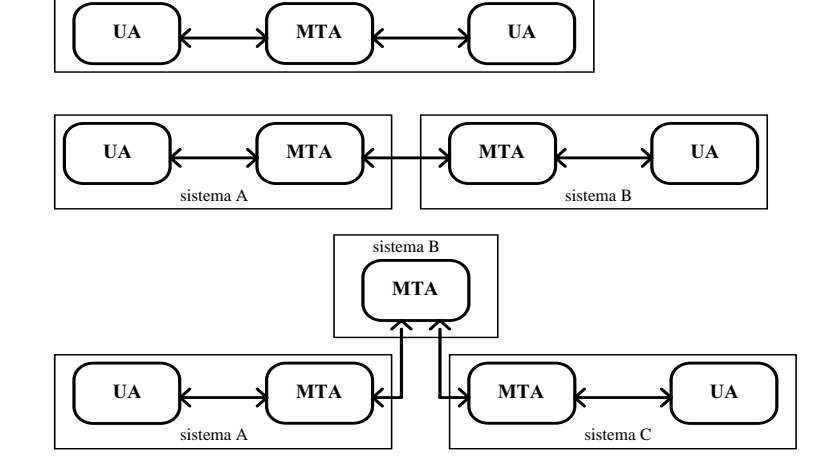

Uso di mailbox come area riservata ad un **solo utente**

### Componenti del servizio di posta elettronica

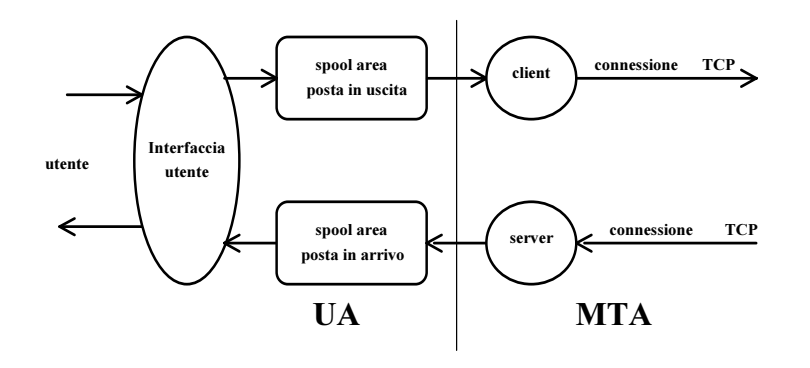

#### **Il processo in background UA diventa il cliente di un MTA**

- •mappa il nome della destinazione in indirizzo IP
- •tenta la connessione TCP con il mail server destinazione
- •Se OK, copia del messaggio alla mailbox remota

**Si deve regolare il coordinamento tra diversi MTA Protocollo SMTP (Simple Mail Transfer Protocol)**

Un processo di trasferimento (in background) controlla spool area dopo un certo tempo se invio non OK torna il messaggio al mittente

SMTP regola come gli MTA si organizzano tra di loro le politiche adottate per decidere la topologia di scambio delle informazioni non fa parte del protocollo

Altri servizi Unix - 21

## Indirizzi di mail

destinatario come

{ **identificatore IP nodo di destinazione mailbox** sul nodo (nome login)

## **Altri indirizzi**

}

 mappaggio identificatori distinti in nomi di sistema anche **pseudonimi (aliases)** e **mail forwarding**

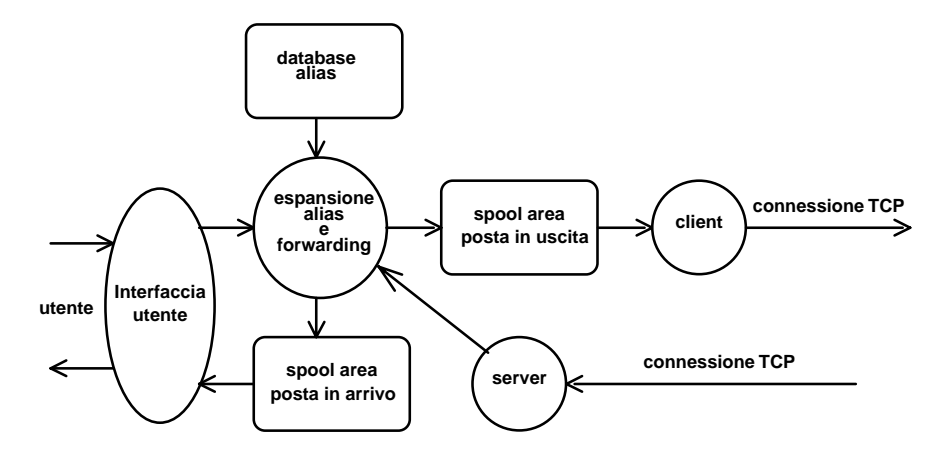

un utente può avere **più identificatori di mail** ma anche

### **unico identificatore per un gruppo di destinatari**

electronic mailing list anche con destinatari non locali Esempio

> nella mailing list di A, x mappato in y di B nella mailing list di B, y mappato in x di A

Problema:Ciclo senza fine

### varie possibili forme From:acorradi@deis.unibo.it (Antonio Corradi)

postmaster mailbox del postmaster in ogni dominio MAILER-DAEMON segnalazioni di problemi

## **Collegamento con il domain name**

**Indirizzi di posta elettronica**

mailbox@subdomainN.subdomain1.top-level-domain

più sottodomini e nomi multipli acorradi@deis.unibo.itacorradi@deis33.deis.unibo.itantonio@deis33.deis.unibo.it

## **ROUTING tra MTA**

I diversi MTA possono organizzarsi anche in modo del tutto indipendente dalle normali forme di routing di IP

Il sistema di nome della posta elettronica può essere

- risolto sul sistema di nomi di DNSe riportato a IP
- basato sulle corrispondenze di DNS ma diverso dal sistema di corrispondenze di IP

Il sistema di nomi standard DNS può definire percorsi dedicati di mail distinti e trattati a parte vedi record DNS tipo MX

Altri servizi Unix - 23

## **Formato dei messaggi Header**

From: $T<sub>O</sub>$ : Date:Subject: Corpo:

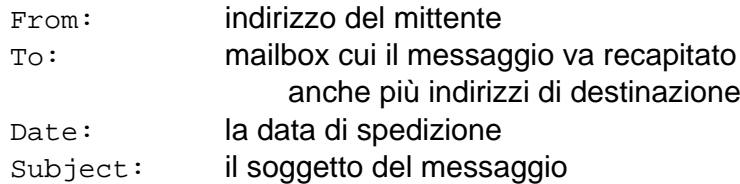

### **opzionali**

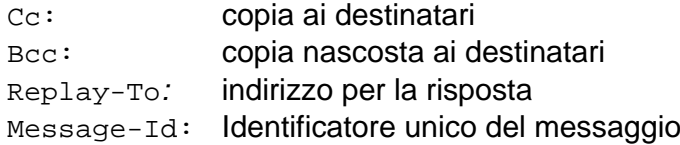

## **Corpo**

il testo dei messaggi è in formato ASCII

Per estendere il formato del corpo due vie:

- prevedere la codifica ascii dei binari
- estensione ex novo (con introduzione di nuovi tipi riconosciuti associati ad una parte del messaggio)

## **MIME** (**Multipurpose Interchange Mail Extension**)

possibilità di inserimento di messaggi con formati diversi in un unico corpo di un messaggio che il protocollo riconosce automaticamente

#### Altri servizi Unix - 25

## **MIME** (**Multipurpose Interchange Mail Extension**)

messaggi con formati diversi nel corpo ASCII text

Mime-Version:Content-Type: Content-Transfer-Encoding: Content-ID:Content-Description:

### Content-type Subtype

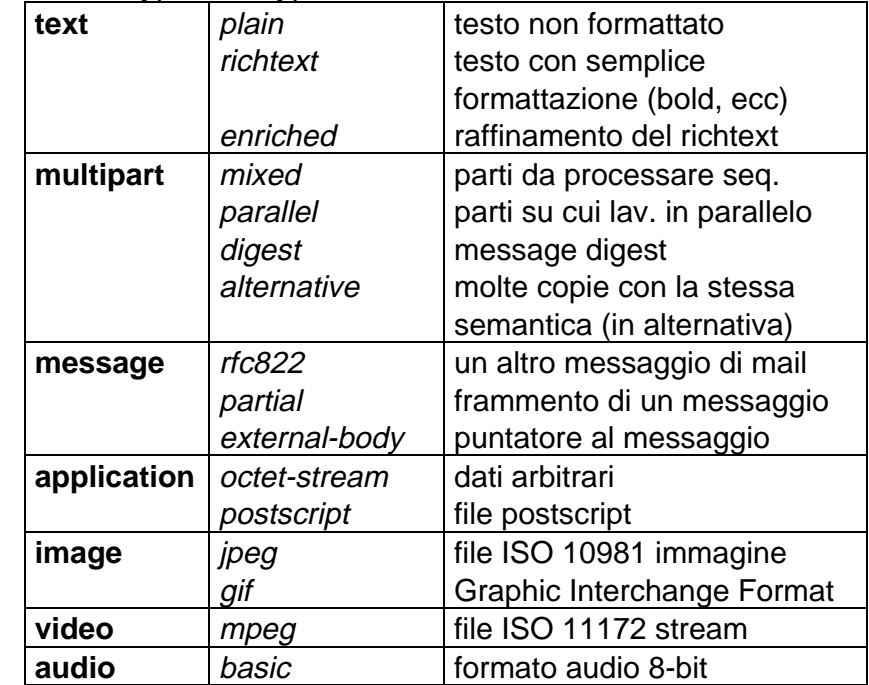

Content-Transfer-Encoding:

**7bit (NVT ASCII), 8-bit, binary-encoding, ...**

## **Mail in INTERNET TCP/IP**

Servizio di posta elettronica con

- 1) connessione di tipo **end-to-end diretto** (TCP-IP)
- 2) uso di mail gateway (macchine intermedie)

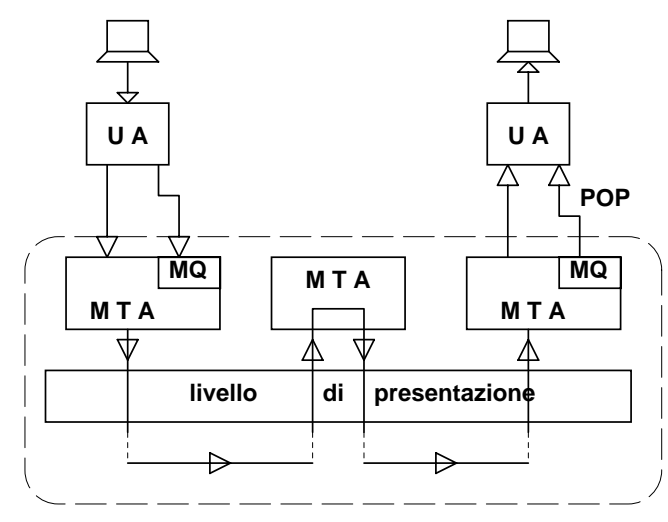

La porta TCP per gli scambi tra MTA è la **25** e i singoli messaggi sono regolati

**POP P**ost **O**ffice **P**rotocol Molti lettori diversi di posta elettronica: Mail, mail, elm, eudora, .... anche **sicuri**IMAP. ecc., anche integrati con Kerberos, DES, ecc. protocollo SMTP

standard per il trasferimento della mail Simple Mail Transfer Protocol RFC 821

Scambi di messaggi codificati tra un client ed un server

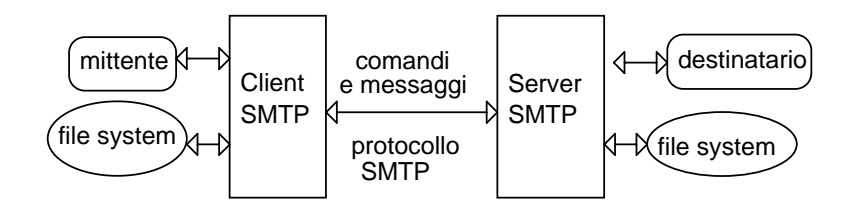

### PROTOCOLLO **SMTP**

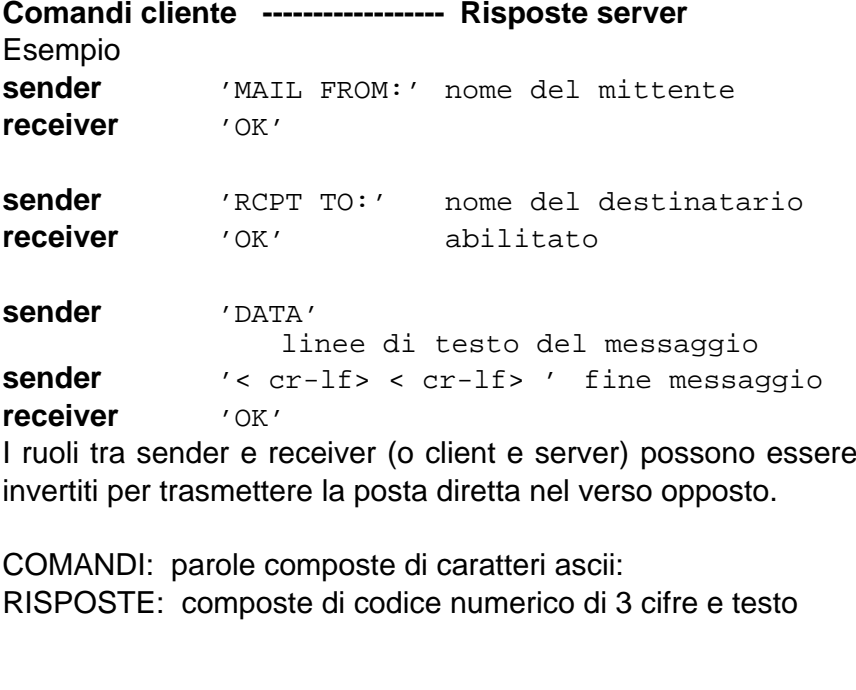

## **Codifica**

La prima cifra codifica le interazioni

- 1xx Comando accettato
- 2xx Risposta positiva completa
- 3xx Risposta positiva intermedia
- 4xx Risposta negativa transitoria il comando può essere ripetuto 5xx Risposta negativa permanente

La seconda cifra codifica le risposte x0x Sintassi x1x Informazionex2x Connessionex3x e x4x Codici non specificati x5x Mail system (stato del receiver)

La terza cifra specifica più precisamente

#### **Procedure di SMTP**

Procedura di invio come mail transaction**MAIL TRANSACTION**fatta in modo da completare la trasmissione

Se tutto va bene OKSe problemi messaggi disordinati e ripetuti (azioni di posta idempotenti ?) S: MAIL FROM:<Smith@Alpha.ARPA>  $R: 250$  OK S: RCPT TO:<Jones@Beta.ARPA>R: 250 OKS: RCPT TO:<Green@Beta.ARPA>R: 550 No such user hereS: RCPT TO:<Brown@Beta.ARPA>R: 250 OK $S:$  DATA R: 354 Start mail input; end with <CRLF>.<CRLF>  $S:$  Blah blah... S: ...etc. etc. etc. $S$ : <CRI  $F$ > <CRI  $F$ >  $R: 250 \Omega K$ 

#### Return-Path:

<@GHI.ARPA,@DEF.ARPA,@ABC.ARPA:JOE@ABC.ARPA> Received: from GHI.ARPA by JKL.ARPA ; 27 Oct 81 15:27:39 PST Received: from DEF.ARPA by GHI.ARPA ; 27 Oct 81 15:15:13 PST Received: from ABC.ARPA by DEF.ARPA ; 27 Oct 81 15:01:59 PST Date: 27 Oct 81 15:01:01 PST From: JOE@ABC.ARPA Subject: Improved Mailing System Installed To: SAM@JKL.ARPAThis is to inform you that ...

#### **MAIL FORWARDING**

forward-path non corretto 251 User not local; will forward to forward-path 551 User not local; please try forward-path **VERIFYING AND EXPANDING**verificare di user name (VRFY) espansione di mailing list (EXPN)

Altri servizi Unix - 29

#### **VRFY user-name**

- i) 250 'username completo' <indirizzo>
- ii) 251 User not local: will forward to <indirizzo>
- iii) 551 User not local; please try <indirizzo>
- iv) 550 That is a mailing list, not a user 550 String does not match anything
- v) 553 User ambiguous.

#### **EXPN <mailing-list>**

- S: EXPN Example-People
- R: 250-Jon Postel <Postel@USC-ISIF.ARPA>
- R: 250-Fred Fonebone <Fonebone@USC-ISIQ.ARPA>
- R: 250-Sam Q. Smith <SQSmith@USC-ISIQ.ARPA>
- R: 250-Quincy Smith <@USC-ISIF.ARPA:Q-Smith@ISI-VAXA.ARPA>
- R: 250-<joe@foo-unix.ARPA>
- R: 250 <xyz@bar-unix.ARPA>

#### **OPENING E CLOSING**

**HELO <domain> <CR-LF>QUIT <CR-LF>**

#### **RESET (RSET)**

abort della transazione corrente; receiver deve inviare OK

#### **TURN (TURN)**

intenzione di scambio dei ruoli

## **USENET News**

Un insieme di **gruppi** di discussione

Ogni gruppo riguarda un particolare argomento e permette di partecipare a una discussione su tale argomento, scambiando informazioni e facendo domande.

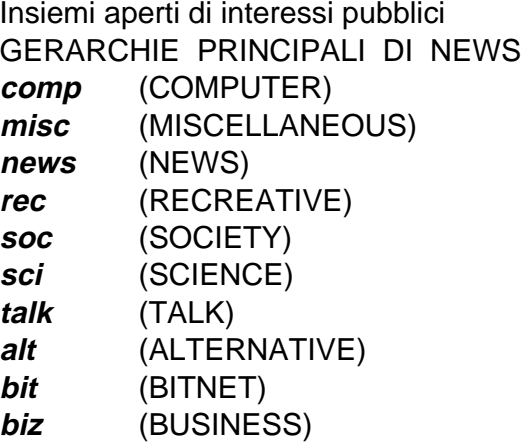

#### SOTTOGERACHIE DI 'comp.unix'

admin, aix, amiga, aux, internals, large, misc, programmer, question, etc...

#### **STORIA**

1979 3 macchine uucp 1980 anews con due soli gruppi 1982 bnews

## Architettura del servizio di NEWS

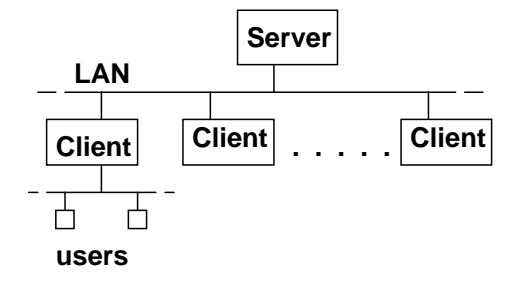

Nodo **client**:

- un **client** di news mantiene le news
- presenza di **lettori** di news

Il **client** si coordina con il/i **server** per ottenere le news I client sono strumenti per l'accesso applicativo alle news e consentono anche di inviare news ai gruppi di interesse.

Uso di agenti con **TCP/IP** di connessione News: uso di **database coordinati** per le informazioni

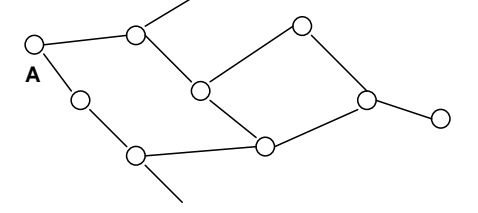

**Protocollo news:**Il protocollo è NNTP (USENET) **Comandi cliente ------------------ Risposte server** COMANDI: parole composte di caratteri ascii: RISPOSTE: composte di codice numerico di 3 cifre e testo In genere gli agenti si coordinano usando la **porta 119**

Altri servizi Unix - 33

# **Esempio di file system**

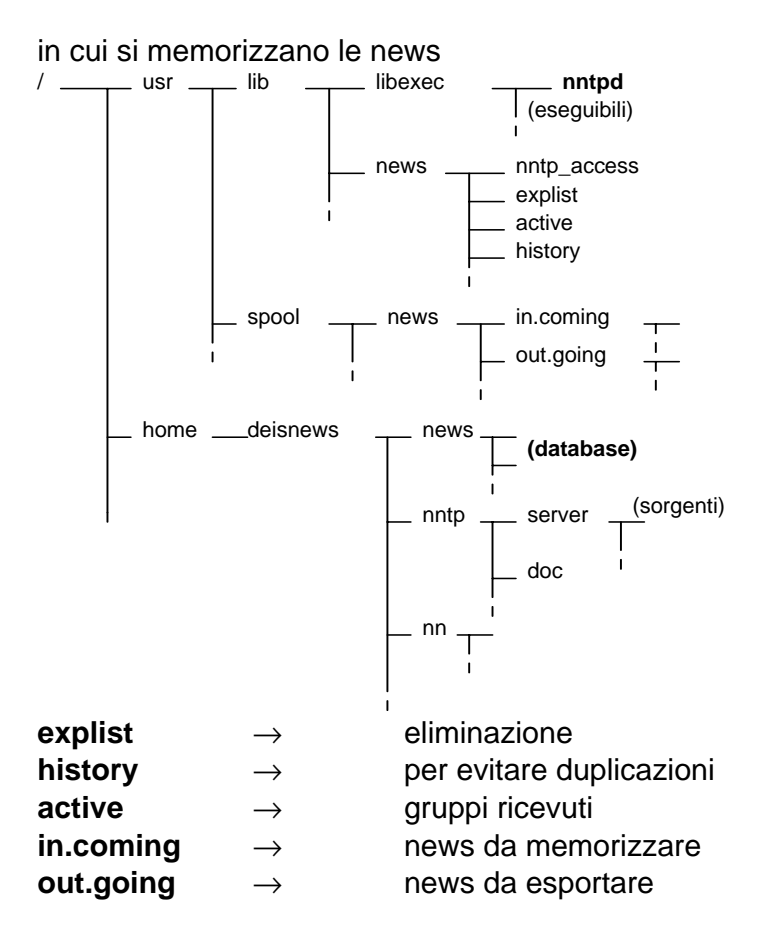

## **Implementazione**

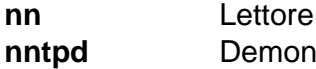

news - interfaccia utente **nntpd** Demone protocollo TCP/IP

Funzioni del SERVER nntp (dedicata la **porta 119**)

## **Protocollo NNTP**

#### **Protocolli a negoziazione**

Come smtp, così nntp (USENET) comandi **e** risposte il server restituisce una risposta al comando del client con il risultato dell'azione chiesta

**comandi** sono una parola di comando (ASCII) più parametri separati e fine con carattere <CR> <LF> **risposte di testo e di stato** le risposte di testo linee successive con un <CR> <LF>

le risposte di stato stato dal server per l'ultimo comando

#### **codice numerico di tre cifre**

prima cifra successo o meno 1xx - messaggio informativo 2xx - comando ok 3xx - comando non ancora ok, richiesta del resto 4xx - comando corretto ma non eseguito 5xx - comando non implementato, o scorretto, o errore seconda cifra categoria della risposta x0x - messaggi di connessione, setup, e vari x1x - selezione newsgroup x2x - selezione articoli x3x - funzioni di distribuzione x4x - posting x8x - estensioni non standardx9x - debugging output

 100 help text 190 through 199 debug output 200 server ready - posting allowed 201 server ready - posting not allowed 400 service discontinued 500 command not recognized 501 command sintax error 502 access restriction or permission denied 503 program fault - command not performed

#### PROTOCOLLO **NNTP**

**Comandi cliente ------------------ Risposte server**

COMANDI: parole composte di caratteri ascii: RISPOSTE: composte di codice numerico di 3 cifre e testo In genere gli agenti si coordinano usando la port 119

#### **CODICI NUMERICI DI RISPOSTA**

Utilizzati per la gestione automatica delle risposte.

- C: GROUP msgs
- S: 211 103 402 504 msgs Your new group is msgs
- C: ARTICLE 401
- S: 423 No such article in this newsgroup
- C: ARTICLE 402
- S: 220 402 4105@xyz-vax.ARPA Article retrieved, text follows
- S: (invio del testo da parte del server)
- S: 205 XYZ-VAX news server closing connection. Goodbye

Altri servizi Unix - 35

### lasciata bianca (vedi poi)

## Confronto mail news

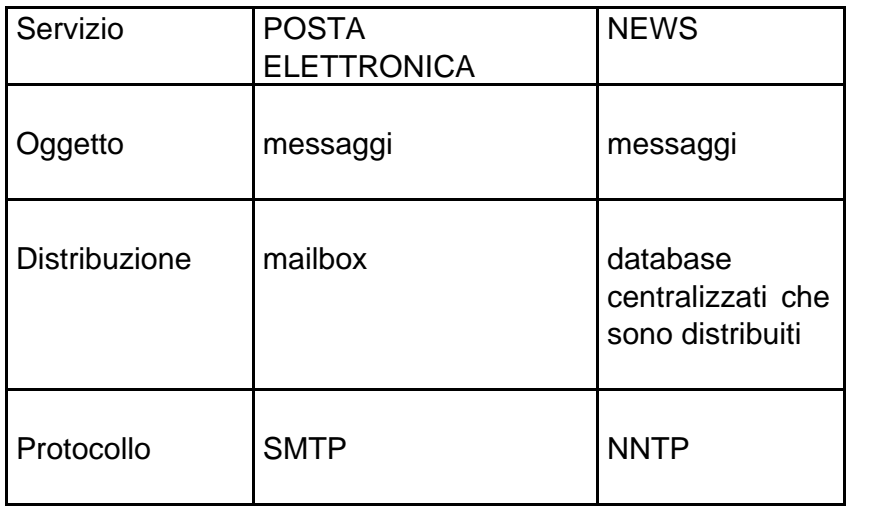

## Per **USENET**

Si notino

- •la **dimensione globale** anche delle informazioni
- •la distribuzione anche a **flooding**
- •la distribuzione anche a **gruppi**
- $\odot$ nessuna sicurezza

si comincia a delineare la idea di una**INFRASTRUTTURA DI SUPPORTO**

## **Strumenti trasparenti unico insieme di informazioni accessibile atutti i possibili utenti**

# **Gopher**

# **WWW (Mosaic, Netscape)**

strutturazione ipertestuale delle informazioni (trasparenza della allocazione delle informazioni) e uso di interfacce grafiche (semplicità di utilizzo)

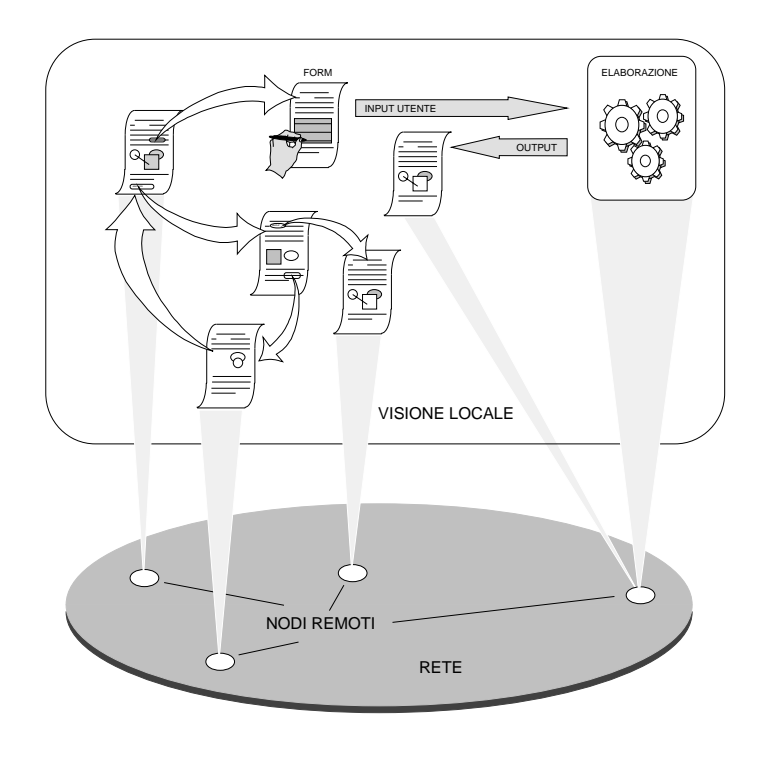

## **Primo passo (gopher)**

strumenti di visualizzazione a **caratteri** di informazioni

Creazione di un unico direttorio che nasconde leinformazioni di allocazione

**UNICO indice di informazioni per argomento**

Allargamento della fascia di utenza

# **Secondo passo (WWW)**

trasparenza allocazione (strutturazione ipertestuale) gestione informazioni di tipo diverso (multimediali) **strumenti** e **protocolli** con **informazioni multimediali**

- evoluzione della mail e altri tool tradizionali
- informazioni trasparenti e multimediali
- protocolli eterogenei

Il secondo approccio ha ampliato ulteriormente la fascia di utenza (in modo esponenziale)

ma introdotto problemi

- di **banda di occupazione** di risorse
- di **sicurezza** delle informazioni
- di **standardizzazione** delle informazioni
- di **visualizzazione rapida** delle informazioni

## **World Wide Web (WWW)**

### CERN (1989)

Progetto di integrazione in forma ipertestuale delle risorse esistenti in INTERNET

## Scopi

- Trasparenza accesso e allocazione
- Presentazione multimediale
- Interfaccia unica per protocolli diversi (integrazione con gli altri protocolli)
- Modificabilità e condivisione delle informazioni

Ampia scelta di interfacce testuali e grafiche Possibilità di estensioni sperimentali del sistema

## **Componenti**

- Browser (presentazione e gestione richieste)
- Server (accesso e invio informazioni)
- Helper applications (particolari presentazioni)
- Applicazioni CGI (esecuzione remota)

## Specifiche standard

- Sistema di nomi universale URI e URL(Uniform Resource Identifier/Location)
- Protocollo HTTP (HyperText Transfer Protocol)
- Linguaggio HTML (HyperText Markup Language)
- Interfaccia CGI (Common Gateway Interface)

## SISTEMA WWW

#### **Cliente** e sua interazione

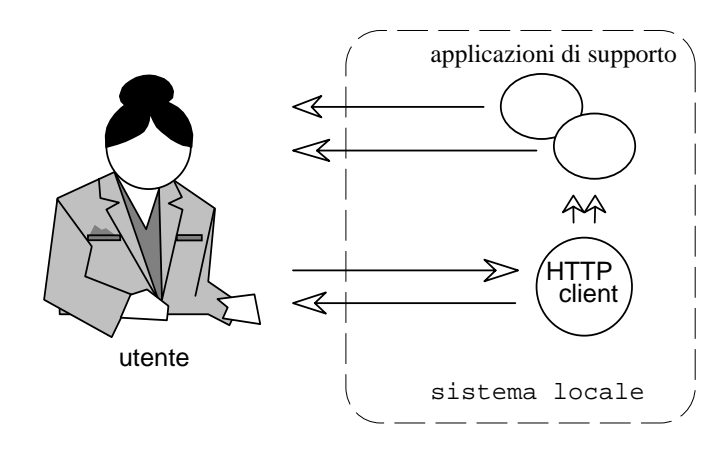

Il Cliente HTTP usa un modo cliente/servitore nei confrontidi un server per volta e può anche interagire con risorse locali

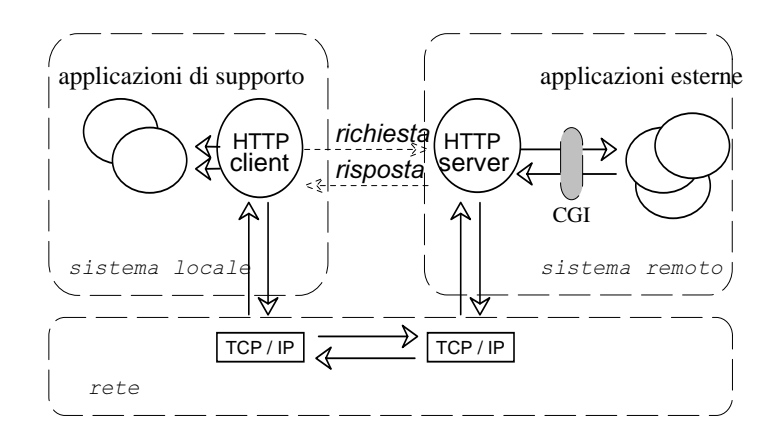

Le interazioni cliente/servitore usano il protocollo TCP creando una connessione per ogni informazione da ritrovare (tipica porta fissa **80**)

## **Implementazione WWW**

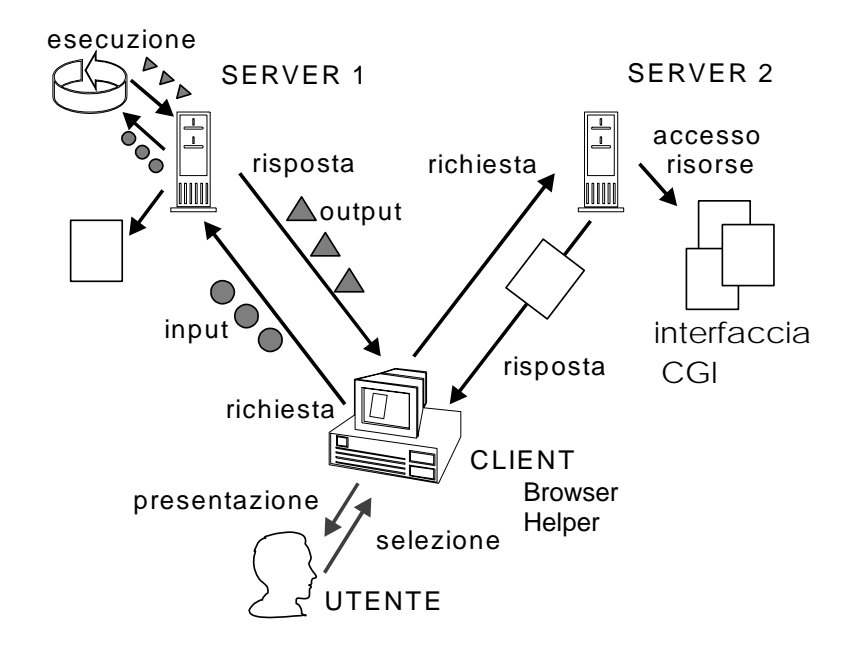

### Modello di comunicazione

client / server

- server parallelo
- server stateless(ma uso di Common Gateway Interface)

### Funzionalità offerte

- Accesso ipertestuale a risorse informative
- Esecuzione applicazioni remote
	- ◊ invio di input da utente
	- $\Diamond$  presentazione output con helper

# **URL U**niform **R**esource **L**ocators

nomi unici per le risorse del sistema specificati dal cliente per determinare il servitore

- **URN** (Uniform Resource Names) e servizio di name
- **Uniform Resource Locators (URL):**
	- nodo contenente la risorsa (documento o dati)
	- protocollo di accesso alla risorsa (e.g. http, gopher)
- numero di porta TCP (porta di default del servizio)
- localizzazione della risorsa nel server.

<protocollo>[://<host>][:<porta>][<percorso>]

Sono riconosciuti i servizi internet e relativi protocolli => http, gopher, ftp, wais, telnet, news, nntp, e mail

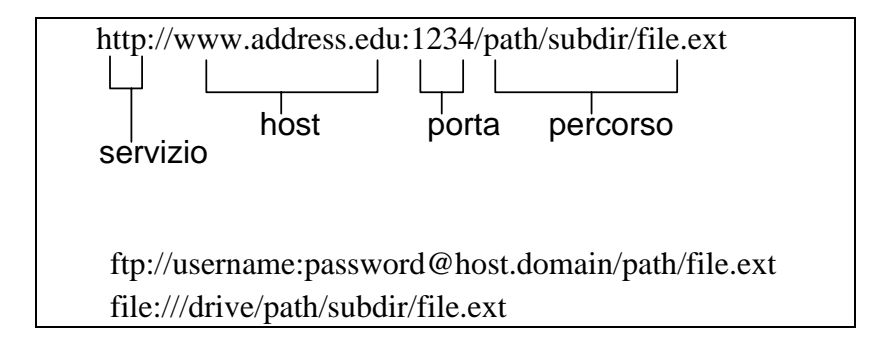

Uso di default per localizzare risorse

Un **URL** può anche determinare un insieme di risorse: ad esempio versioni multilingue tra cui scegliere

# **HTTP H**yper **T**ext **T**ransfer **P**rotocol

protocollo di interfaccia tra cliente e servitore Uso di TCP e di connessione (porta **80** default)

### Caratteristiche HTTP:

- •**request/response**
- •**one-shot connection**
- **stateless**

**Request/response:** richiesta e ricezione di dati.

**One-shot connection:** la connessione TCP è mantenuta per il

tempo necessario a trasmettere i dati

**Stateless:** non mantiene nessuna informazione trauna richiesta e la successiva

in genere:

- **richiesta** del cliente con **informazioni** per il **server**
- •**risposta** con informazioni dal server

il cliente può determinare una forma di scelta (**negoziazione**) sulle informazioni ed i servizi

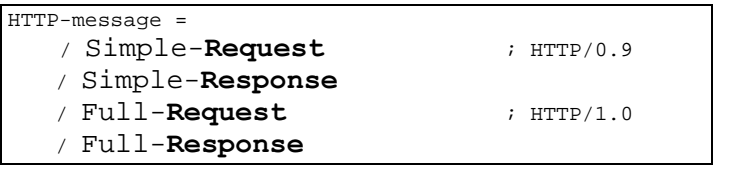

### **NON** c'è **stato del server**

# **HTTP request/response**

### Formato del messaggio di **richiesta**:

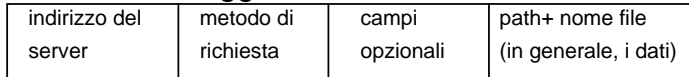

### **Metodo di richiesta**

- GET richiesta di leggere una pagina web
- HFAD richiesta di leggere l'header di una pagina web (es. contiene data ultima revisione del documento)

(usato nelle tecniche di caching nei client)

- PUT richiesta di pubblicare una pagina web
- POST append di dati (di solito HTML form)
- DELETE rimuove una pagina web

## **Campi opzionali**:

- from: identità dell'utente richiedente (debole forma di autenticazione degli accessi)
- referer: il documento contenente il link che haportato al documento corrente

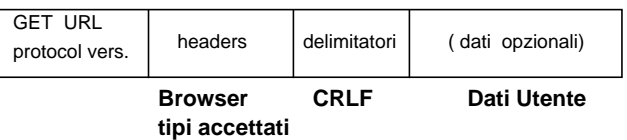

### Formato del messaggio di **risposta** (CRLF)

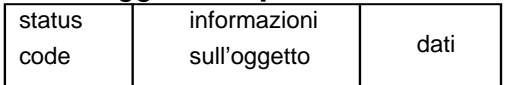

- •**status code**: successo o fallimento (es. file not found)
- • **informazioni sull'oggetto**: data di modifica, tipo di oggetto. Ogni tipo di oggetto (immagine, HTML, audio) attiva una gestione specifica da parte del client

## **HTTP One-shot connection**

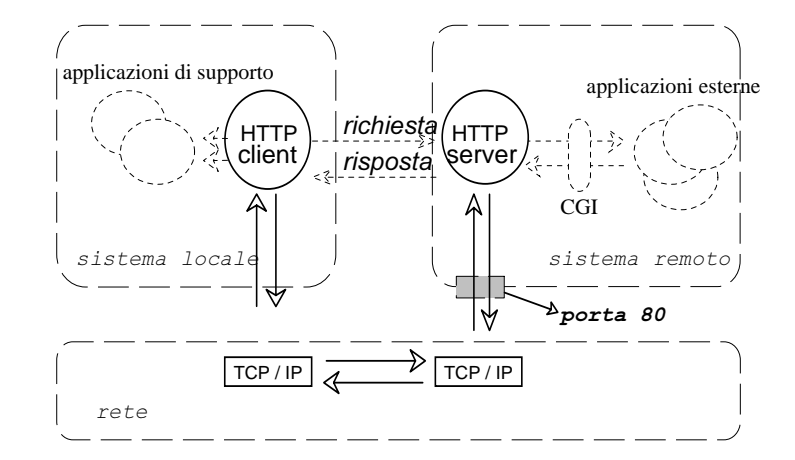

- 1. Il browser (http client) riceve un URL dall'utente
- 2. Il browser richiede al DNS di risolvere il nome dellamacchina specificata nell'URL
- 3. Il DNS risponde con l'indirizzo IP
- 4. Il browser stabilisce una connessione TCP sulla porta 80 dell'indirizzo IP
- 5. Il browser manda una richiesta con il metodo: GET nome\_pagina web
- 6. Il server risponde mandando la pagina web richiesta

Attenzione: la presenza in una pagina web di altri oggetti (immagini, applets, ecc.) costringe il client ad aprire una differente connessione per ognuno degli oggetti necessari.

Il cliente http può eseguire richieste seguendo protocolli differenti (es. ftp)  $\Rightarrow$  porte differenti

# **Codice di stato di risposta**

solite 3 cifre in chiaro

• **1xx: Informational** risposta di successo parziale temporanea • **2xx: Success**Il server accetta la richiesta 200 OK (Get) 201 Created

206 Partial Content

#### • **3xx: Redirection**

altre informazioni richieste

 301 la informazione mossa definitivamente 302 la informazione mossa temporaneamente 304 la informazione non modificata

#### • **4xx: Client error**

richiesta non soddisfatta per errore del cliente (errore sintattico o richiesta non autorizzata)

 400 Bad Request 401 Unauthorized 402 Payment Required 403 Forbidden 404 Not Found• **5xx: Server error**

richiesta corretta, ma il server non può soddisfarla (problema del server o di applicazioni CGI)

 500 Internal Error501 Extension Header

## **Interazione HTTP**

### Request

**GET** /beta.html HTTP/1.0 Referer: http://www.alpha.com/alpha.html **Connection: Keep-Alive** User-Agent: Mozilla/4.61 **Host:** www.alpha.com:80 **Cookie: name=value**Accept: image/gif, image/jpeg, \*/\* Accept-Encoding: gzip Accept-Language: en Accept-Charset: iso-8859-1,\*,utf-8 **Expires:** ... **If-modified-since:** ...

## Reply

HTTP/1.1 **200 OK** Date: Fri, 12 Nov 2001 11:46:53 GMT Server: Apache/1.3.3 (Unix) Last-Modified: Mon, 12 Jul 2000 22:55:23 GMT Accept-Ranges: bytes Content-Length: 34 Content-Type: text/html

Si noti che le cose cominciano ad evolvere per facilitare le operazioni **Keep-alive** la connessione viene mantenuta **condizioni** richieste condizionali

**proxy** agenti intermedi che fanno cache

**cookie** la possibilità di avere stato della interazione è delegata al cliente che mantiene associazioni nome=valore (cookie)

HTTP1.1 RFC2616 (1999), state management RFC2109

Servizi Unix - 49

## **HTML H**yper**T**ext **M**arkup **L**anguage

**HTML** è un linguaggio di specifica delle informazioni che deriva da SGML (Standard Generalized Markup Language). E' un **markup language** (TeX, RTF)

I linguaggi markup usano dei **tag** definiti **funzionalmente** per caratterizzare il testo incluso.

## **tag HTML**

testo di tipo header 1: <H1>testo</H1> testo in grassetto: <STRONG>testo</STRONG> oppure <B>testo</B>

link: <A HREF = "destinazione"> descrizione </A>

immagini: <IMG SRC = "myimage.gif">

```
applet Java:
 <APPLET CODE="Hello.class" WIDTH=100 HEIGHT=80>
```
HTML **molto semplice** per non complicare il cliente Visualizzazione dipendente dal browser

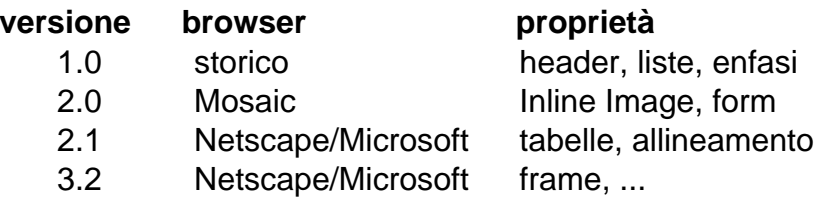

## **Esempio pagina HTML (codice)**

<head> <title>Getting Started</title> </head>

#### <br /> **body>**

<h1> Getting Started <img src=../images/Start.gif height=40 width=40 align=top>  $\langle$ h1> <p> <h3><em>by Kathy Walrath and Mary Campione</em></h3>  $<sub>0</sub>$ </sub> The lessons in this trail show you the simplest possible Java programs and tell you how to compile and run them. They then go on to explain the programs, giving you the background knowledge you need to understand how they work. <p> ...........<p align=center>  $\langle center\rangle$ <applet code=Animator.class codebase="../example" width=55 height=68> <param name=endimage value=10> <param name=pauses value="2500|100"> </applet> </center>  $\langle$ /p>

#### <hr>

<strong>Before you go on:</strong> If you don't own a Java development environment, you might want to download the

<a href="http://java.sun.com/products/jdk"> Java Development Kit (JDK)</a>. The JDK provides a compiler you can use to compile all kinds of Java programs. It also provides an interpreter you can use to run Java applications. To run Java applets, you can .............

## **Esempio pagina HTML (visualizzazione)**

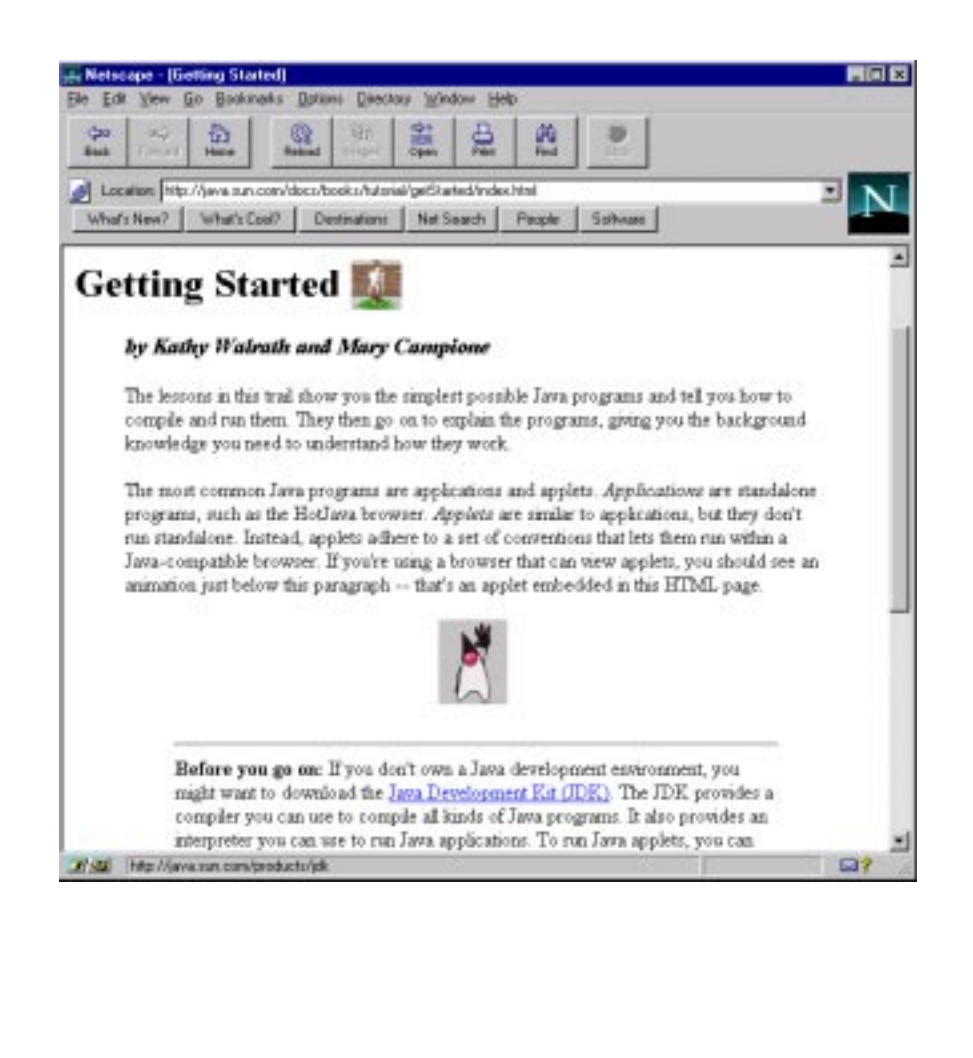

# **Programmazione client/server in WWW**

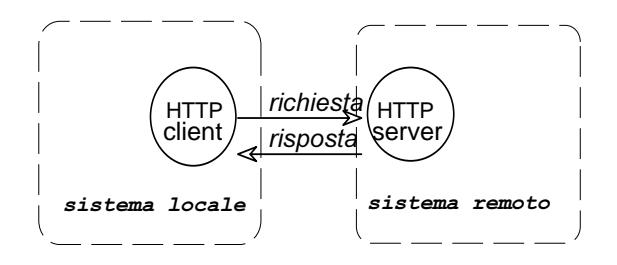

Possibilità di avere *risposta* con informazioni dinamiche

Che tipo di elaborazione delle informazioni e

dove viene eseguita

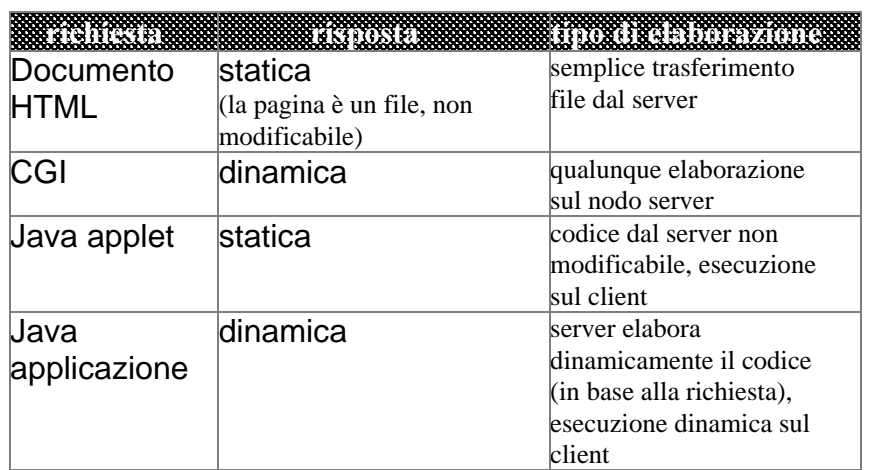

# **Modelli di Programmazione e mobilità**

Dimensioni di classificazione del modello Client/Server:

- trasferimento del Codice
- trasferimento dei Dati
- trasferimento della Execution Unit (lo stato di esecuzione di un processo, senza ripartire dall'inizio)

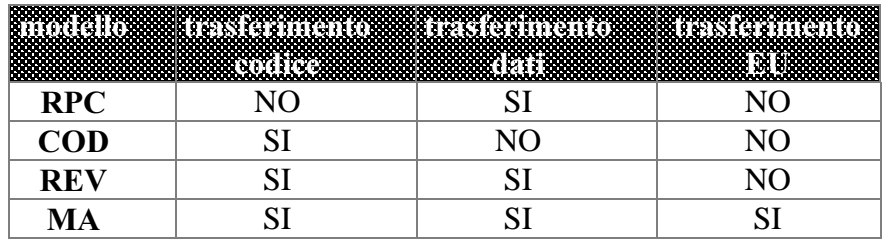

- RPC: Remote Procedure Call
- COD: Code On Demand (Applets java)
- REV: Remote Evaluation (remote execution UNIX)
- MA: Mobile Agents

Mobilità strong e mobilità weak

# **Common Gateway Interface (CGI)**

CGI --> **standard per la interazione** con le **risorse del server** aldifuori del Web

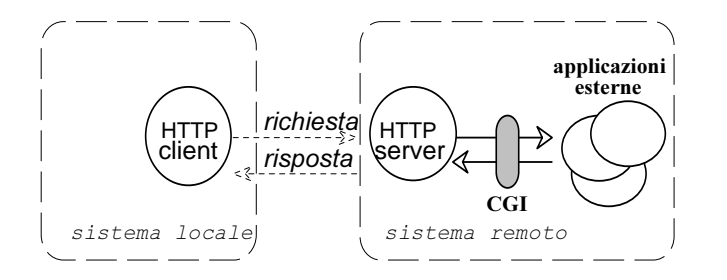

CGI è uno standard per la interfaccia con applicazioni esterne (residenti sulla macchina server)

CGI fornisce all'utente la capacità di eseguire una applicazione sulla macchina server remota

Uso di un direttorio specifico per contenere i programmi **/cgi-bin/**

URL da eseguire del programma **http://host/cgi-bin/program**

### Strumento tipicamente non interattivo Collo di bottiglia

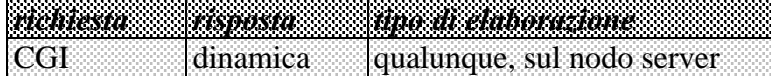

# **Programmazione CGI**

Una applicazione CGI permette agli utenti di eseguire una applicazione sul nodo dove risiede il server www.

Applicazioni CGI possono essere scritte in:

- · C/C++
- · Fortran
- · PERL
- · TCL
- · Any Unix shell
- · Visual Basic
- · AppleScript

normale attivazione di programma Unix, modello **filtro** con variabili di ambiente predefinite

Devono rispettare l'interfaccia CGI con il server

Interfaccia tra **server Web** e la applicazione **CGI**

- · **variabili di ambiente**
- · **linea di comando**
- · **standard input**
- · **standard output**

#### **Variabili d'ambiente**

utilizzate dal server per dare informazioni alla CGI: SERVER\_NAME, SERVER\_PORT, nome nodo server o suo indirizzo

SERVER\_SOFTWARE,

nome e versione del server HTTP

PATH\_NAME,

cammino per il programma CGI GATEWAY\_INTERFACE,

versione interfaccia CGI cui il server aderisceREQUEST\_METHOD,

metodo invocato nella richiesta GET/POSTQUERY\_STRING,

parametri passati nella GET REMOTE\_HOST, REMOTE\_ADDR, AUTH\_TYPE, REMOTE USER, CONTENT TYPE, CONTENT LENGTH,

#### **Linea di comando**

richieste di tipo ISINDEX, per ricerche di testo nei documenti

Le parole da ricercare sono inserite dal server sulla linea di comando della applicazione CGI (compatibilità)

### **Standard input**

il server ridirige sull'ingresso della applicazione CGI i dati ricevuti dal client.

numero di byte variabile d'ambiente CONTENT\_LENGTH tipo dei dati MIME nella CONTENT\_TYPE

#### **Standard output**

l'applicazione CGI manda il risultato elaborato sullo standard output al server, che prepara i dati (HTML) e li spedisce al client

## **Client HTTP** → **server HTTP** → **CGI**

Tipicamente, uso di **form**

<TITLE>Esempio di Form </TITLE> <H1>Esempio di Form </H1>

<FORM METHOD="POST" ACTION="http://wwwlia.deis.unibo.it/cgi-bin/post-query">

Inserisci del testo: <INPUT NAME="entry">

e premi per invio: <INPUT TYPE="submit" VALUE="Invio">  $<$ / $FORM$  $>$ 

#### Visualizzazione **form**

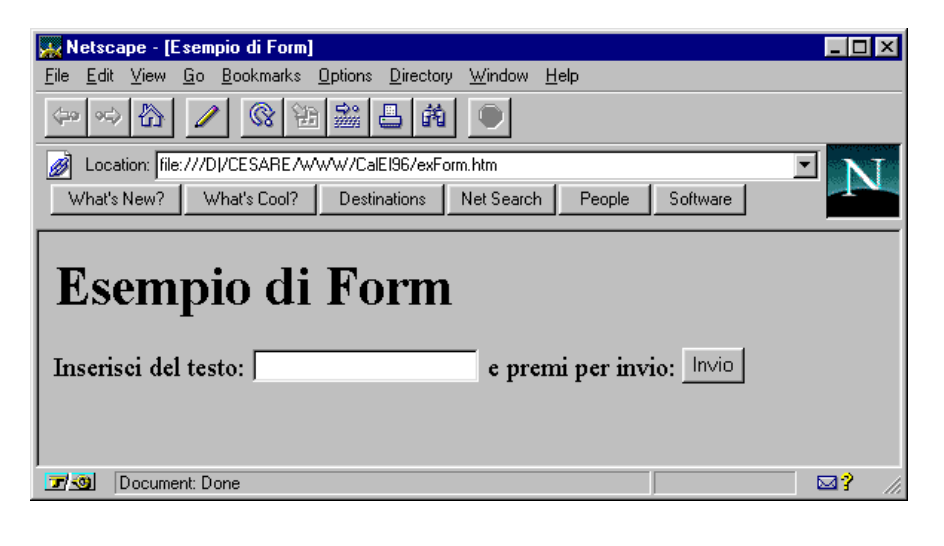

## Client HTTP  $\rightarrow$  server HTTP  $\rightarrow$  CGI

#### Attributi del **form tag**

<TITLE>Esempio di Form </TITLE> <H1>Esempio di Form </H1>

<FORM **METHOD="POST" ACTION="http://www**lia.deis.unibo.it/cgi-bin/post-query">

Inserisci del testo: <INPUT NAME="entry">

e premi per invio: <INPUT TYPE="submit" VALUE="Invio"></FORM>

#### Dove:

**ACTION** URL di chi processa la query

- METHOD metodo usato per sottomettere il form:
	- POST il form con i dati è spedito come data body (metodo consigliato)
	- $GET$  il form con i dati è spedito attaccato all'URL

(action?name=value&name=value)

#### CASO GET

http://www-lia.deis.unibo.it /cqi-bin/qet-query?entry=testo

**CASO**<sub>POST</sub>

http://www-lia.deis.unibo.it /cgi-bin/post-query

e come data body:

entry=testo

### Server HTTP  $\rightarrow$  CGL

**la CGI deve decodificare i dati in arrivo**arrivati con  $p_0$ gr $R$ 

- gli spazi ("") sono rimpiazzati da "+"
- gli elementi del form sono coppie chiave valore tipo nome=antonio
- ogni coppia è separata da &
- caratteri non numerici sono introdotti oda un carattrere di escape "!"-> %21

#### CASO GET leggiamo i dati come stringhe dall'environment var -> QUERY\_STRING

**caso** POST

leggiamo i dati dallo standard input

### **I passi della CGI**

- **decodificare i parametri**
- **eseguire il programma**
- **riportare il risultato al Web server usando lo standard output (pagina HTML o statica o dinamicamente costruita)**

### Applicazione CGI  $\rightarrow$  server HTTP

Applicazione CGI usa **standard output** per mandare al server i dati**I dati devono essere preceduti da un header**

Tipi di dati forniti:

· **full document** con il corrispondente **MIME** type (text/html, text/plain per testo ASCII, etc.)

Esempio: per spedire una pagina HTML

Content-type: text/html

```
<HTML><HEAD><TITLE>output di HTML da script CGI</TITLE>
</HEAD><BODY>
<H1>titolo</H1>
semplice <STRONG>prova</STRONG>
</BODY></HTML>
```
· **reference** a un altro documentoEsempio: riferisco un documento gopher

Content-type: text/html Location: gopher://httprules.foobar.org/0

<HTML><HEAD><TITLE > Sorry ... it moved </TITLE> </HEAD><BODY> <H1>go to gopher </H1> Now available at<A HREF="gopher://httprules.foobar.org/0"> new location</A> of gopher server.  $<$ /BODY> $<$ /HTML>

## **Applicazione CGI**

**Esempio**: generazione della pagina di risposta (caso full document)

#include <stdio.h> ...............

```
main(int argc, char *argv[]) {
  int cl;
```

```
generazione di un full document in risposta
  printf("Content-type: text/html");
```

```
cl = atoi(getenv("CONTENT LENGTH");
```
 $for(x=0):cl$  & (!feof(stdin)); $x++$ ) { ...

elaborazione dell'input (stdin)

```
...
```
}

}

```
printf('< H1>Query Results </H>1);
printf('You submitted ...');
```

```
for(x=0; x \leq m; x++)printf("...........", ...., .....);
```
Servizi Unix - 61

## Ambiente Complessivo di Esecuzione

I sistemi Web cominciano a delineare un nuovomodello di operazione cliente intermedi (proxy, cache) servitore con accesso alle risorse del servitore

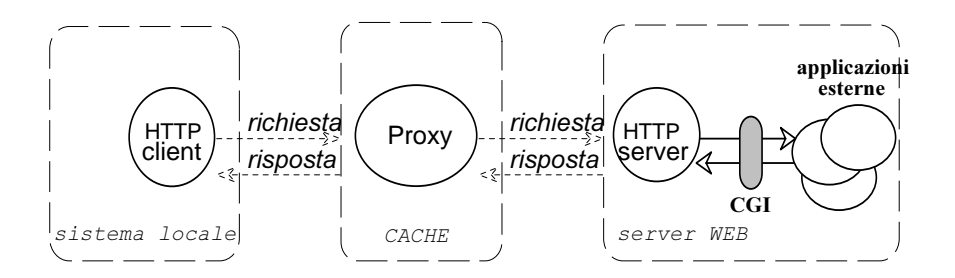

Integrazione con **risorse di calcolo accedute via server**

### **Sistemi a diversi livelli (multitier)**

in cui la elaborazione risultante viene fornitain modo legacy (**Web compatibile**) ma ottenuta tramite la interazione di molte entità in gioco

Il sistema comincia ad avere stato e a diventare il punto di accesso ad una **infrastruttura** 

## **INTERNET: PRINCIPALI PROBLEMI**

#### **Problema del traffico**

alcuni formati di informazioni possono richiedere un **eccesso di banda**necessità di adeguare le infrastrutture

### **Problema della sicurezza**

la trasparenza richiede la integrazione con i sistemi locali di esecuzione/visualizzazione: intrusioni o virus dacontrollareriservatezza delle transazioni e autenticazione clienti

#### **Problema della visualizzazione**

alcuni formati richiedono una lunga visualizzazione: tempi di accesso molto rallentati

sfruttare la possibile concorrenza/asincronismo

### **Uso di clienti con strategie adatte a**

abbreviare il **tempo di risposta** favorire il **browsing** delle informazioni (**web navigation e ricerche mediante robot, spider, worm,** ecc.)

## **evoluzione dei protocolli**

per garantire una apertura alle esigenze man mano determinate

# **La ricerca di informazioni sul WEB**

Web come ipertesto (grafo) con milioni di nodi  $\rightarrow$ problema di reperire le informazioni attraverso i link

Esistono **indici del web** (detti anche cataloghi o directories), realizzati per facilitare la ricerca di informazioni su Internet

Organizzazione **indici**:

- · alfabetica
- · per argomento (gerarchici)
- · per area geografica (gerarchici)
- · con possibilità di ricerca (parole chiave)

Gli indici sono costruiti utilizzando dei programmi che esplorano i site web presenti in rete.

Programmi più diffusi:

- · **search engine**
- · **spider**
- · **crawler**
- · **worm**
- · **knowbots** (**know**ledge ro**bots**)

### Esempio:

AltaVista (http://altavista.digital.com) Web index:

- · 30 milioni pagine da 275,600 servers
- · 4 milioni articoli da 14,000 Usenet news groups.
- E' acceduto più di 21 milioni di volte al giorno (dati di Ottobre 96)

# **I motori di ricerca**

Struttura di supporto tipica:  $\overline{IIRI}$ Pagina URL Pagina Puntatori Puntatori a URLa pagine Tabella URL Heap Tabella hash 2 4 |—<del>></del>|11 5 $\Omega$ 123......nCodice hashn<br>h URL

Due fasi: **ricerca** e **indicizzazione**

Passi della **ricerca** (algoritmi **breadth-first**, **depth-first**):

- · prelevare un URL
- · eseguire hash URL
- · Se hash URL è in Tabella hash allora STOPaltrimenti
	- · aggiungere hash URL in Tabella hash
	- · aggiungere Puntatori a URL e a pagina in Tabella
	- · aggiungere URL e Pagina (o titolo) in Heap
	- · ripetere tutti i passi per ogni link della pagina

### **Problemi:**

- **dimensioni** del grafo web
- **punto di partenza** della ricerca
- **peso** dei link (anche autorità e centralità)
- tipo di ricerca: **depth-first**  $\rightarrow$  stack overflow **breadth-first** <sup>→</sup> dimensioni heap
- · come trattare i link presenti nelle **active map** (CGI)
- **URL obsoleti** e **macchine non** raggiungibili

# **I motori di ricerca**

### Fase di **indicizzazione**

La procedura di indexing estrae le parole chiave da ogni pagina (o titolo) web memorizzati nell'heap nella fase di ricerca (sintesi delle pagine)

### Per trovare le **parole chiave**:

- · si scartano le parole poco significative (articoli, etc.)
- · si scelgono parole che nella pagina hanno la frequenza maggiore (es. Lycos)

Per ogni parola ottenuta si memorizza in una tabella la parola e l'URL che la contiene.

Alla fine della indicizzazione si ordina la tabella sulleparole e si salva su file che verrà consultato per le ricerche da parte degli utenti

#### **problemi:**

- titoli pagine spesso poco significativi
- analisi intere pagine costosa
- pagine solo video o audio, oppure active map

### **Ricerche e indicizzazioni cooperative**

Harvest è un motore di ricerca che richiede a tutti i serverwww di eseguire una applicazione per indicizzare localmente la macchina

Un motore centrale raccoglie tutti i risultati

Problema della sicurezza

## **I meta-searcher**

Effettuano la ricerca delle informazioni su più indici del web contemporanemente.

> Un meta-searcher invia la stessa query contemporaneamente a più indici del web e NON contiene un database

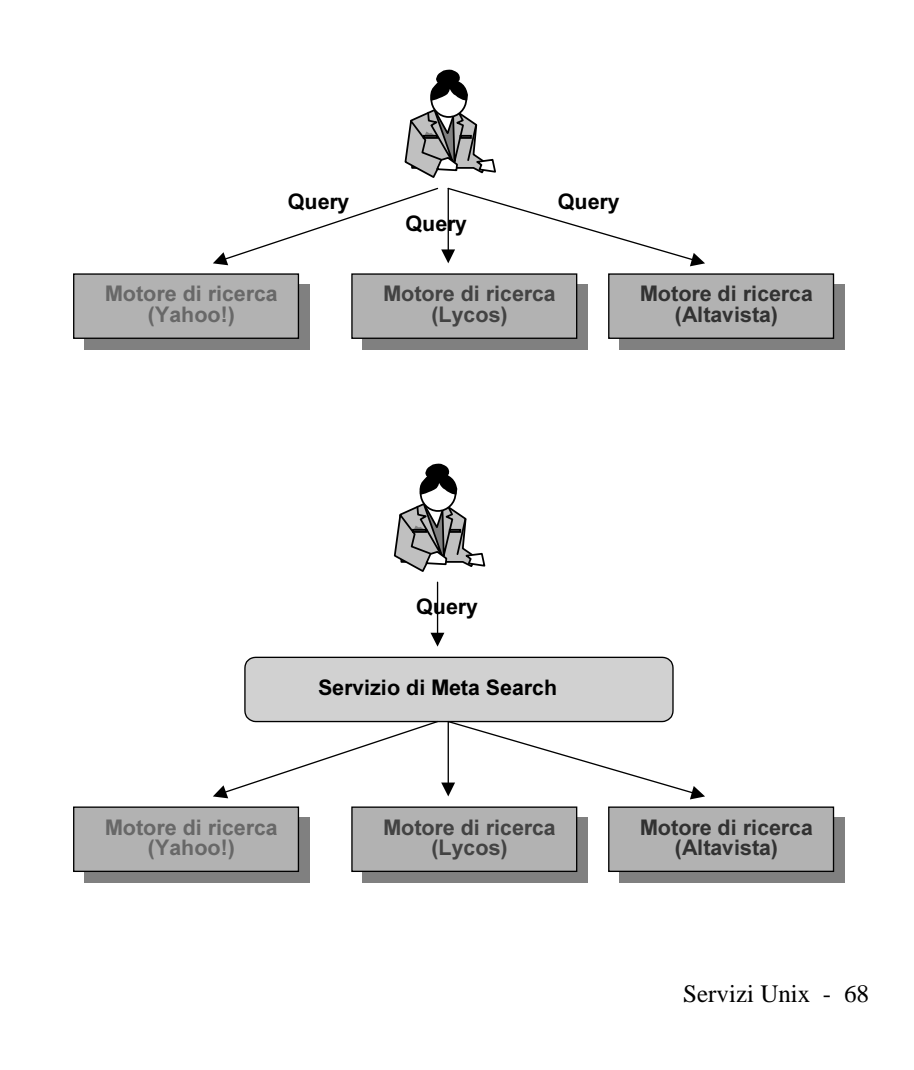

# **Dati recenti su Web**

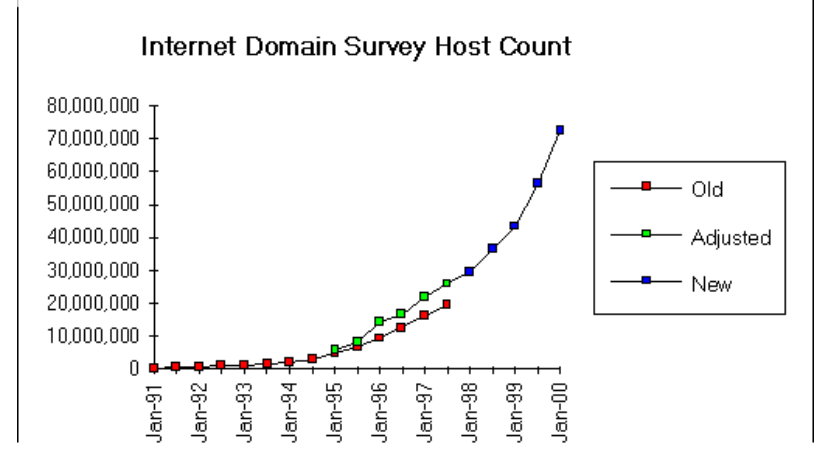

Source: Internet Software Consortium (www.isc.org)

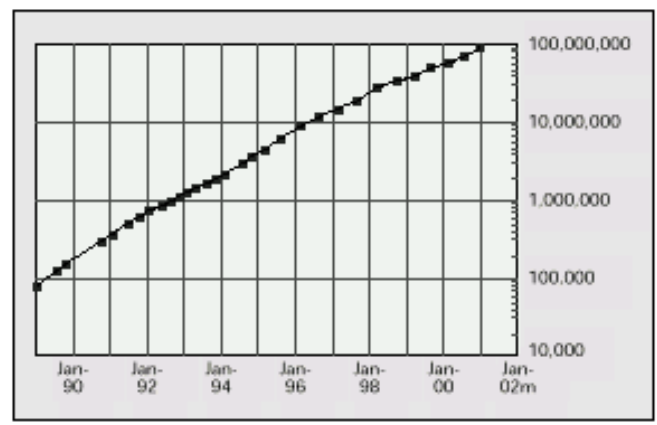

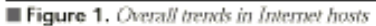